# Salesforce Error: Data value too large

Download the PDF of this article.

#### In this Article

#### **Related Articles**

### Error

```
Data value too large
```

This error means that the value submitted to Salesforce exceeds the maximum character length set for the Salesforce field.

## Resolution

Apply character limit to the text field that is throwing the error. To add a character limit, select the field and click Options > Validation Rules and enter a number in the "Limit length of answer" box.

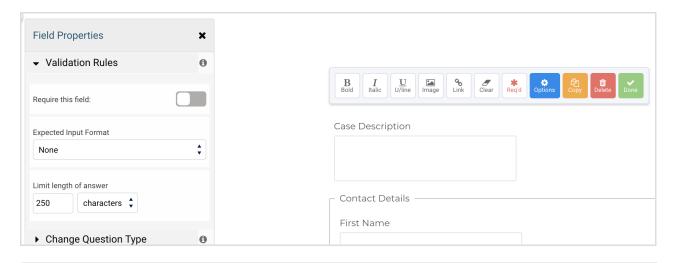